Download Photoshop 2021 (Version 22.4.2) Patch With Serial Key Licence Key For Mac and Windows 2022

Installing Adobe Photoshop is relatively easy and can be done in a few simple steps. First, go to Adobe's website and select the version of Photoshop that you want to install. Once you have the download, open the file and follow the on-screen instructions. Once the installation is complete, you need to crack Adobe Photoshop. To do this, you need to download a crack for the version of Photoshop you want to use. Once you have the crack, open the file and follow the instructions to apply the crack. After the crack is applied, you can start using Adobe Photoshop. Be sure to back up your files since cracking software can be risky. With these simple steps, you can install and crack Adobe Photoshop.

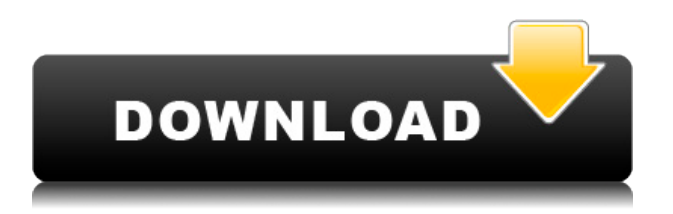

As a longtime user of both Elements and CS6, I experienced virtually all the new features in Elements and am familiar with CS6. I'm not a Mac user, so I can't comment on the Mac version, the new upgrades to which are beyond the scope of this article. After learning what Lightroom 5 can do, I realize just how successful the Elements program is—in a class of its own. Although these two programs are highly compatible with one another and share many features, Elements is a true workhorse in a class of its own. The newly enhanced version of Photoshop can handle virtually any type of image, including JPEGs, RAW files or tiff files, plus masks and layers, even for advanced users. Once you get into the details, you'll see that many of the new features enhance the Elements interface. Properly used, Lightroom gets you the photo you want and does a decent job of picking it out of the crowd. With a few tweaks, you can make it better. Most of the improvements in the Elements version happen in the editing screen and are the result of an input of better behavior from designers and Photoshop engineers. Step-by-step instructions show how to do it. Remember, when you're getting your first camcorder, you need the best deal. If you're aware you're just buying a piece of equipment, you're probably going to search for an efficient, fast and reliable solution that has a great deal of support from an overall rich community. Such a camcorder will tend to sell for more in favor of a simpler, basic image-editing program or a more powerful image-editing program at a lower price.

## **Download Photoshop 2021 (Version 22.4.2)Activation Free License Key Windows {{ updAte }} 2022**

## **What is the best Photoshop tutorial for beginners?**

Tutorials are the best way to learn about photo editing. Individuals of all design and skill levels, can learn how to use Photoshop quickly and effectively. Some of the best Photoshop tutorials for beginners include tips on how to use Photoshop's tools, how to analyze photographs, and how to work effectively in Photoshop. Octocode & Pro Tools. Both are great. I use Pro Tools every day. Related Questions. How do I use Photoshop? Adobe Photoshop is a photo editing software that brings your creative ideas to life. With its intuitive tools and flexible design, Photoshop helps you organize, edit and share your photos. What Is the Best Version of Adobe Photoshop for Beginners? Adobe Photoshop is one of the most indispensable tools in the creative process. Photoshop is a powerful tool for editing photos and graphic design, and there are many different versions to choose from. Which Version of Photoshop Is Best for Beginners? If you're a beginner, which version of Photoshop is best for you? That really depends on what you're trying to accomplish. If you're looking for an easy-to-use image editing app, Lightroom or Photoshop Express may be good choices for you. If your goal is to learn how to make adjustments to your photos, Photoshop is a great platform. Best Adobe Photoshop for Beginners? How do I get started in designing with Photoshop? Check out the following sections to learn to use the tools in Photoshop. What Is the Best Version of Adobe Photoshop for Beginners? If you're new to Photoshop, you may wonder which the best version of Photoshop to buy. Take a look at our recommendations and then start exploring the world of Adobe Photoshop here.

9 Related Question Answers Found Adobe Photoshop vs Photoshop Elements. With Adobe Photoshop and Adobe Photoshop Elements, you can work with layers, masks, textures, vector, and Adobe stock photos and other resources. Which Is Better: Photoshop Elements or Photoshop? Adobe Photoshop vs Photoshop Elements. Choose between the two Adobe Photoshop alternatives. Photoshop Elements is packed with powerful features. Take a look at the pros and cons of each. Best Photoshop for Beginners? Which Photoshop for Beginners Should I Buy? Which Photoshop to start with? Buy the right one for beginners. Our picks!The Best Photoshop for Beginners. Which Photoshop to start with? If you're just starting out with Photoshop, it's best to pick something simple and easy to use. That said, you can always upgrade later when you have more experience. Adobe Photoshop Elements vs Illustrator vs Coreldraw. Which version of graphics software for professionals should I use? If you're looking to create graphic designs, you need a versatile graphics editor with a big, friendly interface. You'll use it to handle everything from start to finish, from design to printing. Here are two common options. Which Adobe Photoshop for Beginners Is Best? Photoshop is a powerful tool for photo and graphic design. In this step-by-step guide, we will show you how to use the most widely used tool in graphics design: Adobe Photoshop. Best Photoshop for Beginners? Best Adobe Photoshop for Beginners? When it comes to choosing between different versions of Photoshop, it can be tough to decide which one is best for you. If you're a beginner, you might have wondered which version of Photoshop is best for beginners. Here's a look at the different software programs and what they have to offer: Photoshop CC (Creative Cloud): Photoshop CC is the most recent version of Photoshop. If you're a beginner, borrowing this book could help you jump right in, no matter what version ofPhotoshop that you have. Related Questions. What's the difference between Photoshop Elements and Photoshop? Adobe Photoshop offers more features than Adobe Elements. The most obvious difference is the software's price tag. Photoshop has always been more expensive and is available as either a large-screen desktop application or a web app. e3d0a04c9c

## **Download free Photoshop 2021 (Version 22.4.2)With License Code Crack X64 {{ latest updaTe }} 2023**

Creating a web-ready banner with high quality banner images can be a task requiring creative, patience and an eye for detail to make sure that each element of your banner design is as perfect as possible. Many Photoshop users choose watermarking tools because of its time-savings when used with Photoshop. But they also realize that it is not easy to make a watermark in Photoshop and even get the watermark to stay after the image is resized. Adobe Photoshop is a photo-editing software developed by Adobe Systems for Microsoft Windows, Mac, and Linux operating systems. It is one of Adobe's most widely used products. It incorporates most of Photoshop's core features. It is claimed to be the second most popular image-editing software after GIMP. Adobe Photoshop is a photoshop like program that allows users to integrate text, photos, and layers on top of the canvas to create a creative design. Adobe Photoshop can be used by photographers to retouch images that have been damaged by the passage of time, as well as for retouching taken images. Photographers use the software to retouch images that have been damaged by the passage of time, as well as for retouching taken images. Adobe Photoshop is a raster graphics image editing software developed for the DOS, Windows and Macintosh platforms. In addition to the new features announced this morning, Adobe is also making a world-first announcement today: the new Window-Based Cloud service in Photoshop Elements. Anyone can use the service to access and work on files from Office 365, a Google Drive cloud, and OneDrive cloud platforms, as well as a range of other cloud services such as Box and Dropbox. The service is also compatible with Photoshop and other Adobe desktop applications. This new service is made possible through the Adobe Lens Foundry, which allows developers to share experiences with common frameworks like Photoshop, which means that many services, like Office 365, Google Drive, Dropbox and Box, can instantly generate a "Lens" of services to access.

adobe photoshop free download crack 2021 remove background from image photoshop app download best photoshop app download photoshop app download 32 bit photoshop editor app for pc free download ps photoshop editing app download photoshop editing app download photoshop express photo editor app download photoshop express app free download photoshop editing background app download

But that isn't all. In addition to giving you the best photo editing tools, Photoshop CC also give the capability to make it look like a matte painting simply by changing a couple of knobs in the Photoshop, tweak the color, and enhance the image with layers and updated brushes. **Adobe Photoshop -** A very impressive piece of software, this application easily lets you do photo editing and other graphic designing works in the maximum possible. It has a refined and very easy to understand user interface which makes things even better. So, if you are looking for the best photo editor, then Photoshop is the way to go! But, obviously, not just because it is one of the most utilized and important graphic designing application, but also because it gives you an amazing graphic designing experience. Moreover, the application is openly available and easy access to the users. The Photoshop CC video effect is the best example of its quality and what you get in-hand once you purchase the software. This video editing tool is a great example of what DSLR video cameras do these days. It makes it possible to take the video template and edit it to look like a matte painting

simply by changing the knobs in the Photoshop and then cropping the clips. You can even get the ability to change colors, tint, and imagery. Portrait mode is one such feature that enables you to take a portrait of a person and then edit the existing photos, one after the other, to make those appear like a single image. This is yet another feature of Photoshop that allows the users edit a background or even layer to look like a 3-D image.

1. Powerful image editing, retouching and manipulation capabilities. 2. Easily use features to correct, enhance and retouch images. 3. Enhance any subject or object, which enables you to create professional-quality results with ease. **Artsy –** A feature that lets you customize your photo in a unique way. With it, you can add text over your images, blur the background, transform and create a ton of effects and filters. You can even use it to colorize your photo. If your selection is complex, you can use the new Grid Offset feature to break up the selection into segments for different curvature effects. In this image, I want to remove the part of the image that is a left-most of the bottom part and the top of the right-most part. "Photos and videos remain central to our lives, and we're committed to making Photoshop the best tool for every type of creative—from design to advertising to film and video," said Shantanu Narayen, chief executive officer of Adobe. "With today's announcement, and our strategic focus on the creation and distribution of digital experiences, we're better positioned than ever to help customers make their ideas come to life." As well as giving you access to a range of photo editing and retouching tools, Adobe Photoshop Elements also offers you the opportunity to create stunning digital scrapbook pages. With a collection of templates, images of stamps, and a range of gems and stickers, you can create some amazing images using your smart phone. You can also share your digital photos with your smartphone or a tablet using the built-in photo viewer.

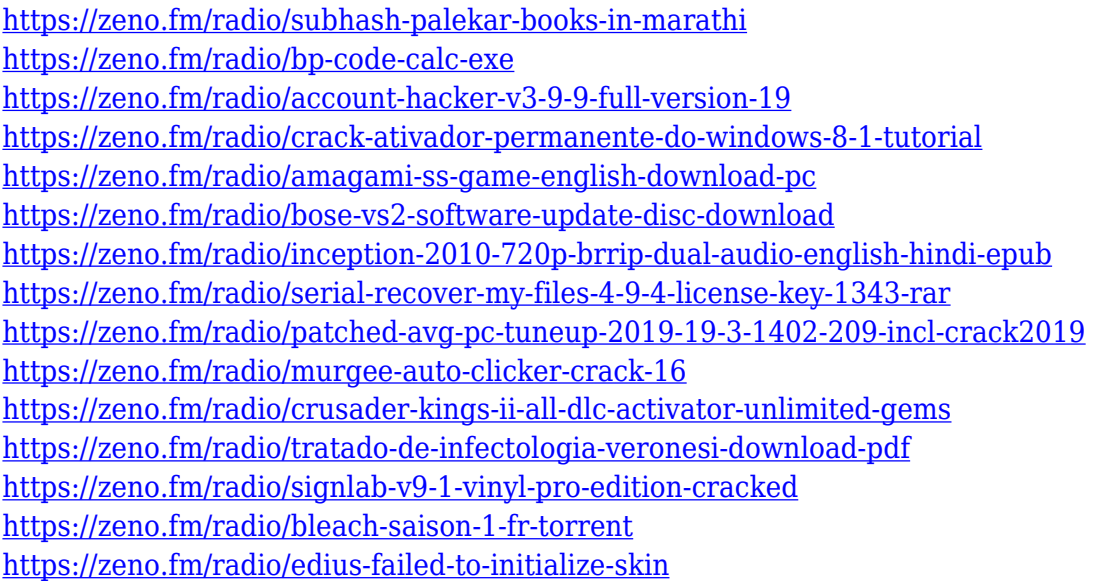

The team has also reported that the Photoshop 2020 will be able to process Ultra HD 4K and 8K videos quickly, due to the new installation of the H.265 file format. This will allow the user to make adjustments to images without heavily altering their file size. Limited time previews of the upcoming Photoshop 2020 version (sneak peak), which shows that it has much-improved performance and tools for creating 3D projects. For example, if we look at the sample photo, it was scanned into the program and we can see that most of the image is duplicated. This version of Photoshop will allow us to simply create new layers in the file. However, in addition to improved performance and features,

it promises to push 3D features to new places. For example, Noise Reduction can reduce random noise so it looks a little cleaner. On the other hand, Adjust Color, Adjust Levels, Adjust Curves, and more tools can be used to optimize any picture, regardless of any previous marks or layers. Even though Photoshop Photomatix PRO is not a standalone product and is bundled with Photoshop, the new version of Photomatix PRO will include some new features that are partner solutions for customers and partners using the Photomatix product. Now is a time for new generations as well as updates for old generations. Photoshop is the most widely used software and it is safe to say that photography is not the same as what it was in the past. A few of the new features include the addition of Alt-Shift Drag painting. This lets you paint to locations that are much deeper than the where you're originally painting to. It's perfect for working back-to-front in layers.

Extensions are what allow you to use the Web Designer Tools in your browser to add effects and animation to your sites and graphics. There are many extensions available out of the box, but the ones we're going to use in this article are explained below: **Brightness/Contrast:** By using this on your images, you change the overall brightness of an image. You can adjust the brightness between 0-128 in Chrome , or between 0-100 in Firefox . **Dodge/Burn:** When you want to lighten black areas of an image, this works by bleaching the darker parts of the image. When you have a dark object in an image, the light parts of the object can make it difficult to see what's really going on in the image. So, the effect of this is to make the overall bright parts of the image lighter so the dark parts stand out more. **Predefined:** When you close the Quick Selection window, you keep a live preview of what you've selected. You can switch the view to see the matte, transparency, and gradient of the selection. The default view is the matte, displayed with the matte-mapped pixels of the selection. 10. CorelDRAW – CorelDRAW is an award-winning vector graphics editor software for CAD, web design and 2D art. Created by the Canadian company Corel, it supports an extensive list of vector formats and supports a native Flash-based browser. CorelDRAW is an enhanced version of CorelDraw that gets people to do things quicker and more easily. It is a state of the art, user-friendly version of the software.